# QuickBooks Desktop klavye kısayolları

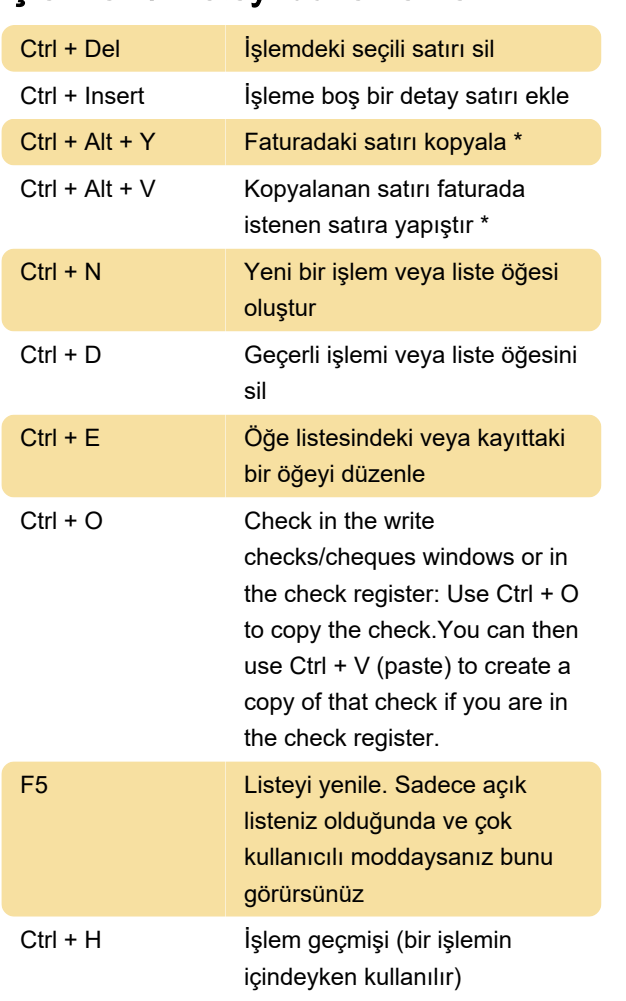

## İşlemleri / Listeyi düzenleme

\* Bu özellik sadece QuickBooks 2018 ve sonraki sürümlerde mevcuttur.

## Pencere / Liste açma

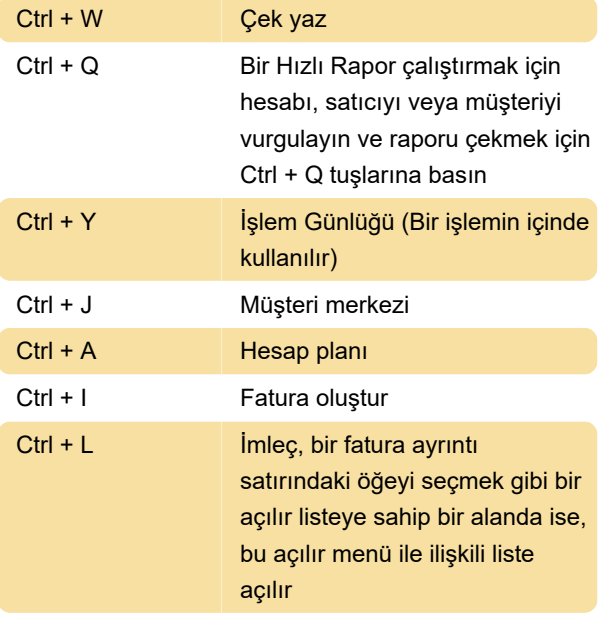

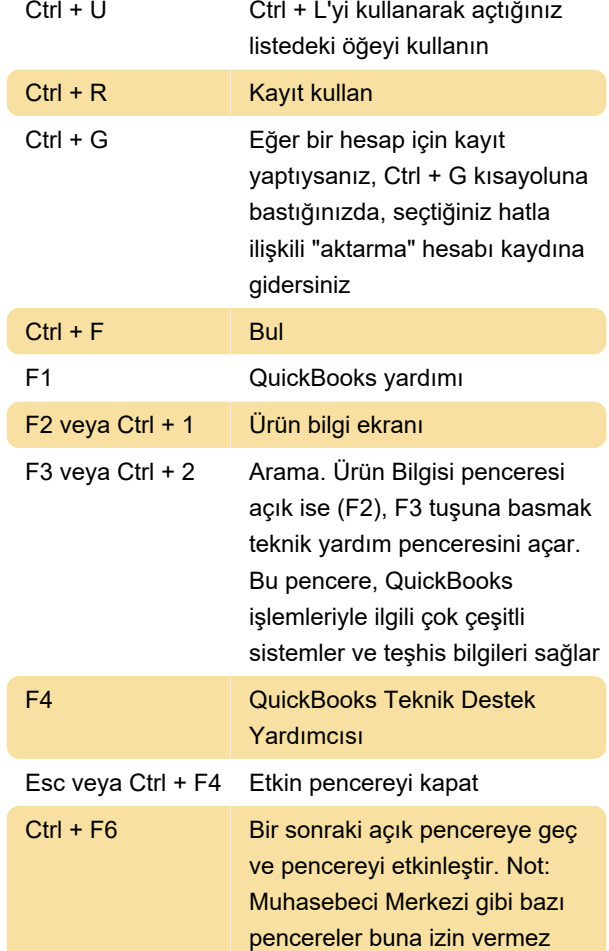

## **Gezinti**

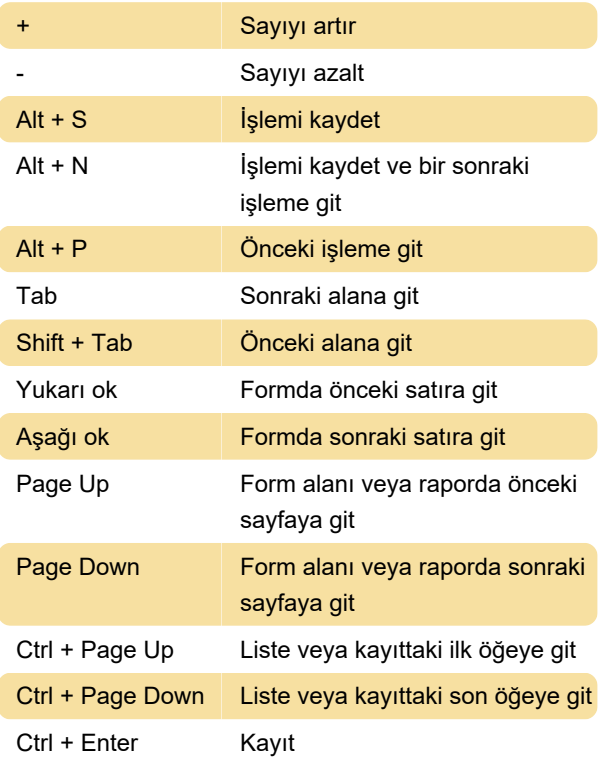

### QuickBooks'u Açma / Kapama

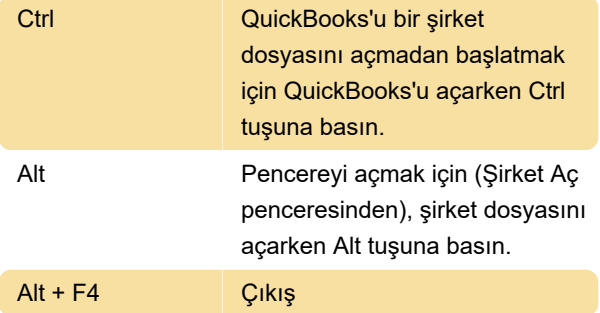

## Tarih Kısayolları

Aşağıdaki kısayollar kayıt sırasında veya herhangi bir işlem listesinde kullanılabilir:

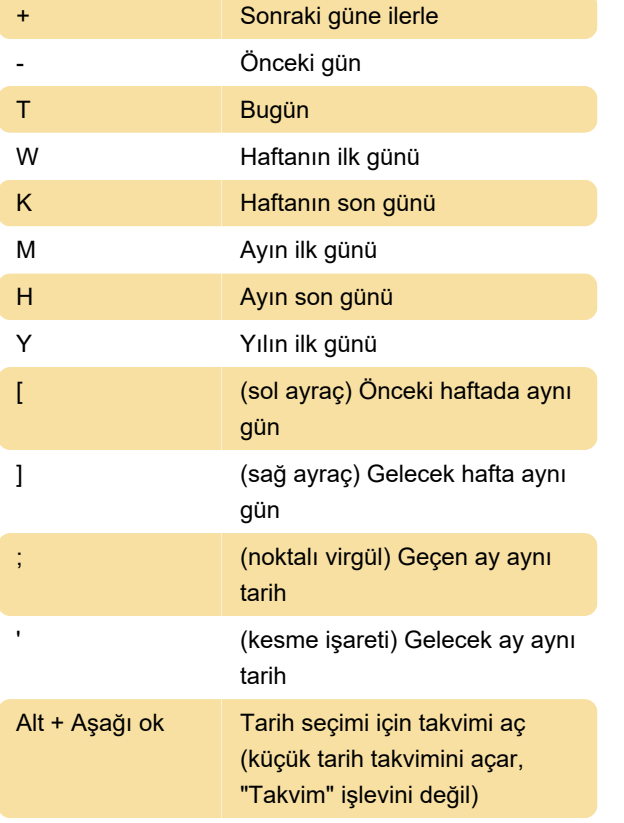

## Ezberlenmiş İşlemler

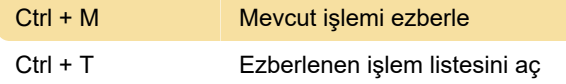

## Çeşitli

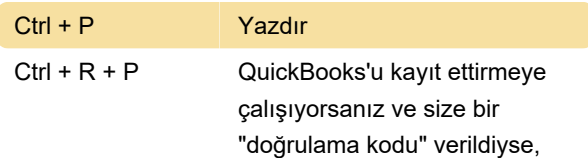

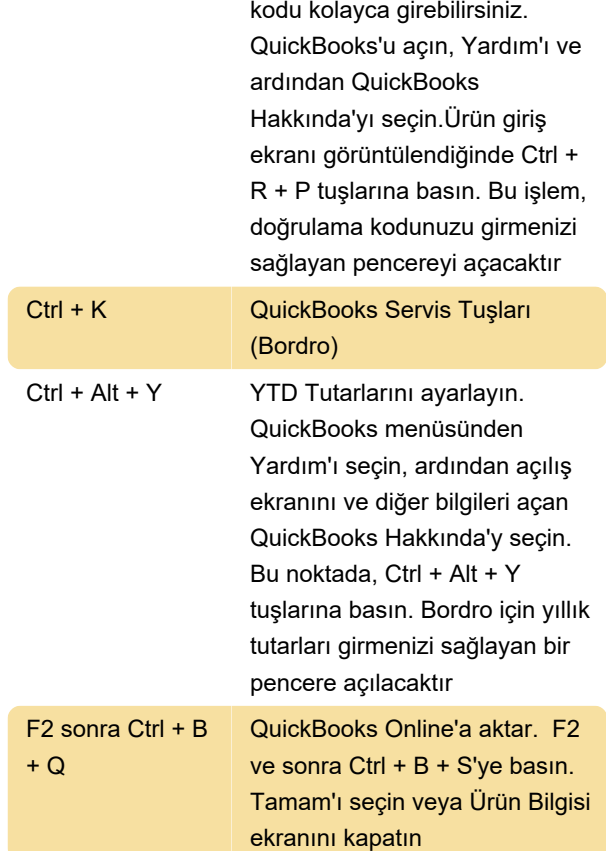

## Standart Metin Düzenleme

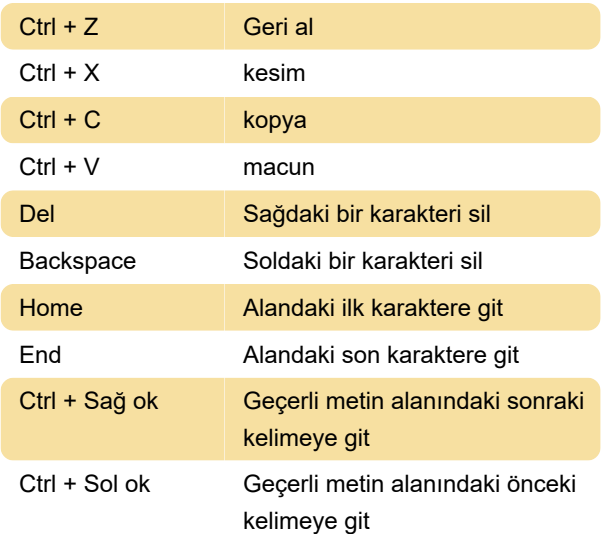

### Son değişiklik: 11.11.2019 20:10:33

Daha fazla bilgi için: [defkey.com/tr/quickbooks](https://defkey.com/tr/quickbooks-desktop-klavye-kisayollari)[desktop-klavye-kisayollari](https://defkey.com/tr/quickbooks-desktop-klavye-kisayollari)

#### [Bu PDF'yi özelleştir...](https://defkey.com/tr/quickbooks-desktop-klavye-kisayollari?pdfOptions=true)